## SAP ABAP table /BEV1/RBPOPUP {Dialog Box Function Modules}

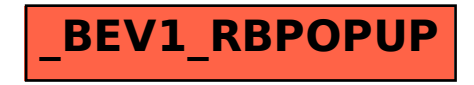